# GUÍA PARA LAS COMUNICACIONES DEL EQUIPO DOCENTE CON LAS Y LOS ESTUDIANTES

VICERRECTORADO DE ASUNTOS ACADÉMICOS

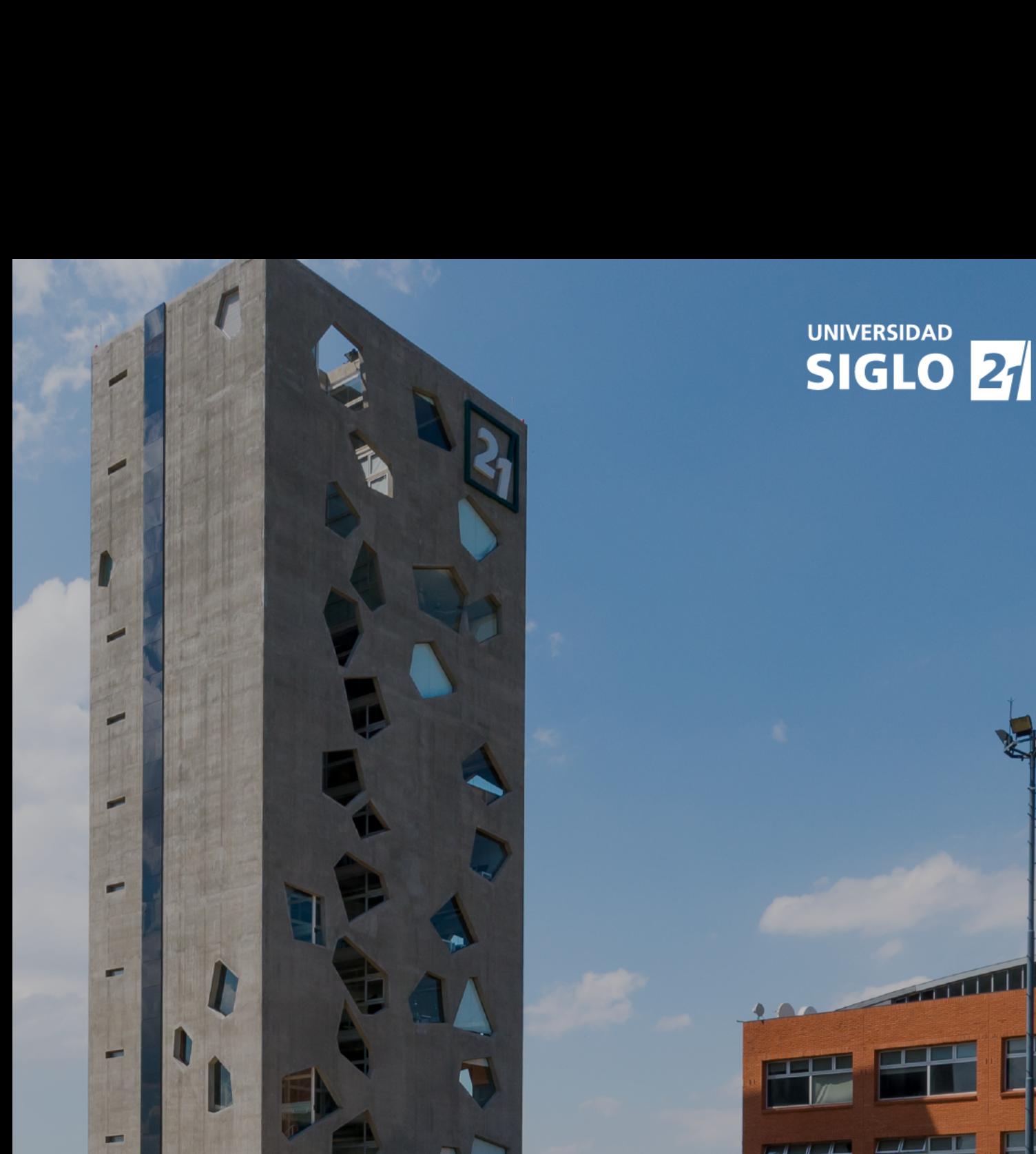

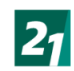

La comunicación y la interacción entre docentes y estudiantes resulta clave para fortalecer los procesos de enseñanza y aprendizaje en todas las modalidades en que se realicen, teniendo presente que consideramos como espacios de comunicación tanto a la virtualidad como la presencialidad. Por este motivo, es importante planificar con antelación las comunicaciones, es decir, que queremos transmitir. de qué forma/manera nos comunicaremos, cómo hacerlo y definir el tiempo de realización: en qué momentos del período académico del año debemos realizarlo.

Para lograr una correcta comunicación debemos tener en cuenta las funciones principales que debe desarrollar el equipo docente. Por una parte, la **función social**, para motivar e incentivar la participación de las y los estudiantes, generando vínculos positivos y promoviendo el diálogo permanente, la apertura y disposición a las consultas y la reflexión, como así también la interconsulta entre estudiantes. Por otra parte, la **función cognitiva,** a fin de generar en las y los estudiantes oportunidades de construir su propio aprendizaje, compartir experiencias mediante diferentes didácticas, actividades, procesos y recursos académicos.

Por último y una de las funciones más importantes de las y los docentes, es la co-creación entornos de aprendizajes que promuevan y generen en nuestras/os estudiantes un estado de bienestar y que ello las y los impulse al logro de sus propósitos profesionales.

En este marco, la Universidad Siglo 21 ha adoptado como eje y paradigma transversal la Educación Positiva ya que considera al bienestar integral como una de las metas fundamentales en el desarrollo de la vida del ser humano.

La Psicología Positiva aplicada a la Educación busca promover, por un lado, el bienestar subjetivo en el estudiantado a partir del desarrollo de la competencia cognitiva, emocionales y vinculares. Al mismo tiempo que apunta al cuidado de las y los docentes respecto a su satisfacción profesional, vincular y emocional.

Martin Seligman, reconocido pionero de la Psicología Positiva plantea un paradigma que concibe la necesidad de estudiar desde un punto de vista científico todo aquello que hace feliz a la persona. En adhesión a esta concepción, la institución sumó la Educación Positiva a su modelo educativo y en correspondencia homenajeó a Seligman, con título Doctor Honoris Causa por ser uno de los profesionales más influyentes del mundo y estar entre los diez psicólogos más importantes y citados en la academia.

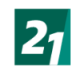

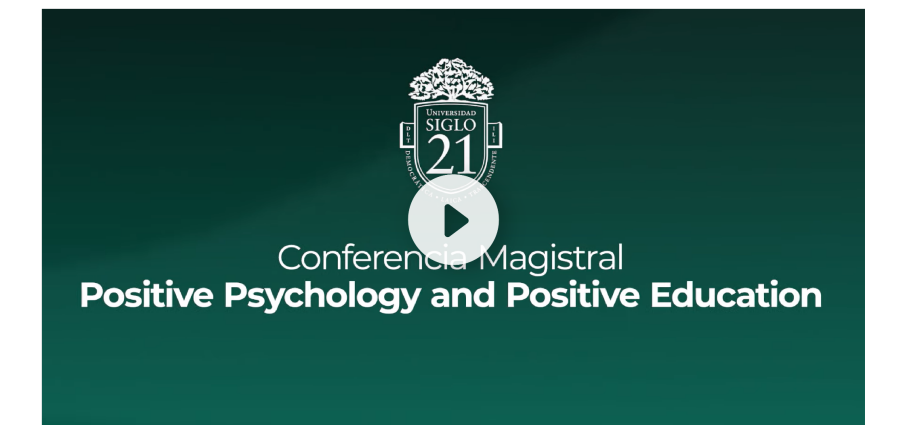

#### **4° Congreso Innova Educa 21 | Conferencia Magistral de Dr. Martin Seligman:**

#### **VER AQUÍ [CONFERENCIA](https://youtu.be/cwLQ49Ob6gg) COMPLETA**

Para llevar adelante la implementación de esta teoría la institución se asienta sobre las bases del modelo PERMA, cuyos factores se desarrollan a continuación:

#### EDUCACIÓN POSITIVA:

#### MODELO ACADÉMICO DE GESTIÓN DOCENTE

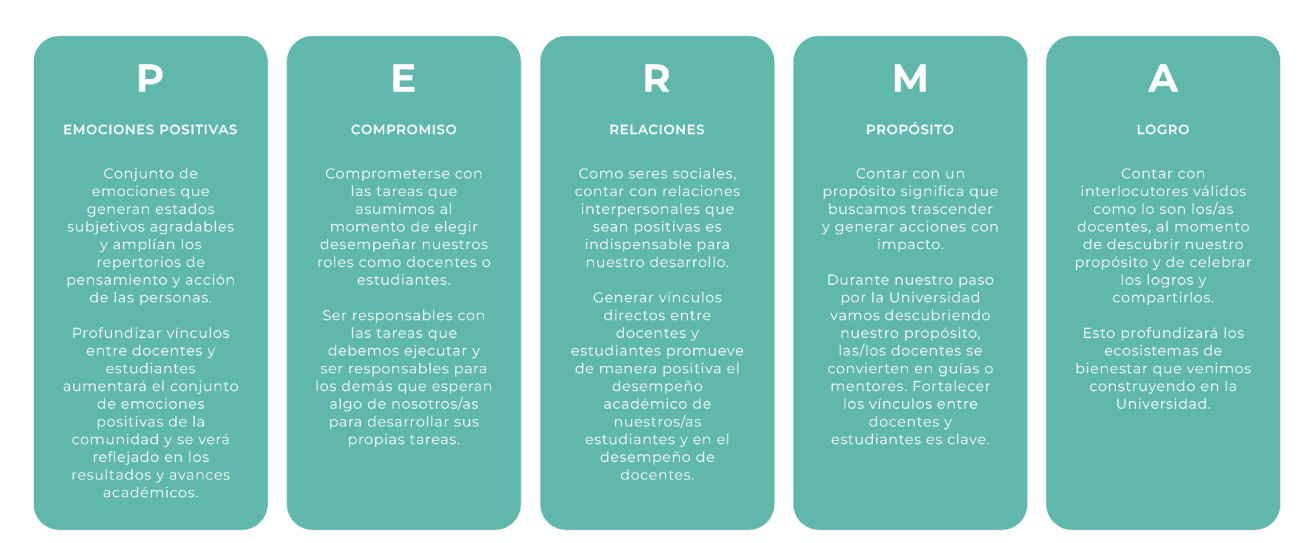

# UNIVERSIDAD<br>SIGLO 21

GUÍA PARA EL DOCENTE

TITULAR EXPERTO

TITULAR EXPERTO

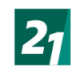

#### **La comunicación con los estudiantes**

La comunicación y la interacción entre el profesorado y el estudiantado, resulta clave para favorecer procesos de enseñanza y aprendizaje en las modalidades virtuales. Por este motivo, es importante planificar con antelación las comunicaciones, es decir, qué queremos transmitir, cómo hacerlo y en qué momentos del período de cursado.

Para lograr una correcta comunicación, además de las funciones que se detallan anteriormente hay una función prioritaria en la docencia virtual, la **función didáctica,** vinculada al diseño de actividades, encuentros, intervenciones, dinámicas y recursos de aprendizaje.

### **¿Cuáles son las intervenciones que se espera que el docente titular experto planifique y desarrolle a través de la plataforma de estudios - CANVAS?**

Te dejamos aquí los calendarios que te permitirán conocer las fechas de entrega de estudiantes y ordenar tu corrección de Trabajos Prácticos. Es de suma importancia respetar las fechas de publicación de notas, ya que de esto depende el cálculo de estado.

Para ver el detalle de los calendarios académicos, puedes hacer clic en el siguiente enlace.

# **[CALENDARIOS](https://www.lanubedocente.21.edu.ar/calendarios) ACADÉMICOS**

Como guía para poder construirlo se dejan los siguientes lineamientos:

#### **1. Mensaje de bienvenida (mail):**

Dentro de la modalidad Virtual es muy importante garantizar el acercamiento y generar un buen clima de bienestar desde el comienzo, lograr que el estudiante sienta que "del otro lado" hay un equipo de profesionales presentes y atentos a sus necesidades.

A través de este recurso proponemos el ingreso a un camino compartido entre profesor y grupo de estudiantes. Desde el rol del docente experto, es importante generar un clima de cercanía y empatía con los/as estudiantes y entre ellos/as mismos.

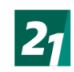

#### **El mensaje de bienvenida debe contener:**

- Bienvenida a la cátedra.
- Presentación personal y profesional.
- Características de cursado de acuerdo a la tipología de materia (MEC –MIA  $-MIP$ ).
- Sugerencias para favorecer los aprendizajes en el espacio curricular correspondiente.
- Metodología de trabajo (actividades de interacción grupal, condiciones de cursado y aprobación, canales de comunicación, participación en las conferencias, acuerdos, etc.).
- Invitación a los encuentros en línea y a la participación en las diversas actividades planificadas, como: sección de foros, mensajería interna de la plataforma de estudio CANVAS.
- Frase motivadora que invite a transitar la materia con éxito, fomentando el trabajo colaborativo.
- Saludo formal.

#### **VIDEO [INSTRUCTIVO](https://drive.google.com/file/d/1WULvh4X0t8DhUVlotXZqZVAySP1dZWqb/view?usp=sharing) MENSAJERÍA**

#### **2. Foro de socialización:**

Esta segunda etapa tiene como objetivo que las y los estudiantes vayan creando su propia identificación con el grupo, propiciando una genuina comunicación e interacción entre ellos. La presencia del docente es muy importante en esta etapa para incentivar la participación y socialización generando así, un buen clima en el aula y sentimiento de pertenencia.

Por otro lado, esta propuesta favorece a la rápida identificación de las y los estudiantes para el trabajo en las instancias evaluativas que requieren interacción entre compañeros/as y que se proponen en materias bajo tipologías MIA – MIP.

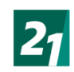

#### **Pautas para presentar el espacio de socialización**:

- Saludo.
- Objetivo del espacio.
- Consigna o actividad propuesta.
- Recomendaciones para la participación.
- Moderación del docente.
- Se puede proponer compartir fotos, medios de contacto personal, videos, materiales de interés etc.

#### **3. Foros de Debate:**

Con estos espacios estamos promoviendo en los/as estudiantes la participación y dominio de competencias profesionales que esperamos que desarrollen. Por ejemplo: analizar, criticar, proponer, evaluar, opinar, juzgar, valorar, defender, etc. Sugerimos, para su realización, la revisión del programa de la materia.

#### **¿Cómo crear un espacio de debate?**

- **1.** Identificar los contenidos centrales que queremos abordar (material de lectura, teoría, método o autor en particular).
- **2.** Seleccionar un recurso apropiado para anclar el debate (video, imagen, cita, artículo, noticia).
- **3.** Construir la consigna o pregunta disparadora que invita al debate/participación.
- **4.** Explicitar criterios de participación de los estudiantes.
- **5.** Moderar el foro recuperando las opiniones de los estudiantes.

#### **¿Cómo moderar este espacio?**

En este tipo de actividades, es clave la dinamización por parte las y los profesores, por lo que recomendamos que se promueva una participación activa de todos los

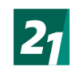

estudiantes, proporcionando instrucciones o consignas claras que orienten el intercambio de opiniones.

El docente debe intervenir regularmente en el espacio aportando nuevas perspectivas relacionadas con la actividad y moderando las intervenciones a través de: repreguntas, nuevos planteos sobre la temática, recuperación de aportes de los estudiantes y mensajes motivadores para que continúen participando y aportando al debate.

#### **VIDEO [INSTRUCTIVO](https://drive.google.com/file/d/1Vlw3F6FtqrJwlqFGSang5rzEBmVn1R7T/view?usp=sharing) FOROS**

#### **4. Foros de Evaluación de Pares - Tipología MEC:**

La coevaluación, en el marco de una formación profesional, es una estrategia que cumple una doble función, ya que cada estudiante, sostendrá 2 roles : ser "evaluado" y "evaluador". Al situarse en el rol de evaluador de sus pares, se posiciona desde un lugar analítico y crítico frente al saber. Además esta posición, permite el desarrollo de competencias que el estudiantado no fortalecería de otra manera, por ejemplo, el análisis crítico, el criterio profesional, la fundamentación de una postura personal, la redacción de una devolución respetuosa y pertinente.

Este ejercicio de "mirarse al espejo"; a través del cual lo que ve en su reflejo es un par, un compañero, permite que el/la estudiante desarrolle habilidades metacognitivas, como así también identifique sus propias fortalezas y debilidades.

"Investigadores han encontrado que este tipo de evaluación, profundiza la comprensión de los estudiantes sobre su propio aprendizaje y permite que se involucren de manera más activa y autodirigida en su proceso de aprendizaje" (Falchikov, 2005).

El foro de evaluación de pares es una herramienta tecnológica de la plataforma CANVAS, la cual está habilitada para transitar una experiencia de aprendizaje considerando los aportes de los estudiantes en la corrección de sus compañeros y por último en una calificación del docente hacia estos. Se espera que la/el docente fomente la intervención de la/os estudiantes, ya que concebimos de gran importancia el involucramiento de estos en el proceso de aprendizaje.

## **¿Qué aspectos debes considerar para potenciar esta herramienta de coevaluación?**

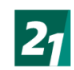

- Incentivar y recordar la importancia de participar en el foro para su propio proceso de aprendizaje.
- Conocer los objetivos de la actividad establecida que se encuentran en el enunciado de la misma, y se sugiere tener en cuenta al momento de enviar el feedback a las/os estudiantes.
- Considerar los criterios esbozados en la rúbrica de evaluación para contemplarlos al momento de corregir.

# **5. Encuentros en línea antes de cada Trabajo Práctico: (Aplica solo a materias de tipología MIA-MIP)**

La planificación y el desarrollo de los encuentros sincrónicos virtuales, estarán a cargo del Profesor Titular Experto, aunque pueden organizarse y llevarse a cabo junto con otros profesores expertos de la materia y con el Profesor Titular Disciplinar.

#### **Guía para planificar el encuentro en línea:**

- Ingresar al CALENDARIO que se encuentra en CANVAS y allí encontrarás anclado el día y horario planificado, con el enlace del zoom respectivo.
- Al inicio del encuentro, dar la bienvenida y recordar el objetivo de la instancia.
- Compartir de manera **OBLIGATORIA** en el chat de la conferencia el **FORMULARIO DE ASISTENCIA.**
- Situar al estudiante en el trayecto del cursado, brindando información sobre el recorrido del módulo a trabajar.
- Para las instancias donde se proponen Trabajo Prácticos (TP) con interacción grupal: Recordar la importancia del trabajo colaborativo y brindar sugerencias para la labor en equipo. **ACLARACIÓN: en las materias MIA los TPs 2 y 3 tienen una instancia de intercambio y discusión en foro con entrega individual y en las materias MIP los TPs 1 y 3 tienen una instancia de intercambio y discusión en foro con entrega individual.**
- Citar la bibliografía clave para el abordaje de las actividades.
- Realizar una síntesis sobre los contenidos más importantes del programa que integran el TP.
- Recuperar las situaciones problemáticas del TP para integrar los contenidos de cada módulo y orientar a los estudiantes para que puedan resolver la actividad.

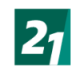

- Abrir un espacio de escucha y atención de consultas.
- Brindar todas las sugerencias, recomendaciones, consejos y recordatorios que el equipo docente considere necesario para que las y los estudiantes transiten esta instancia de la manera más exitosa posible.

# **6. Acompañamiento en realización de TPs: (Aplica para materias de tipología MEC)**

Dentro de las comunicaciones que se debe establecer con las y los estudiantes, se encuentra la instancia de Recordatorio de Trabajos Prácticos (TP).

El objetivo del acompañamiento es promover en los estudiantes un cursado planificado y progresivo evitando la procrastinación.

#### **¿Cómo plantear la comunicación?**

- Saludo inicial.
- Recordar los objetivos del TP.
- Recordar la importancia de prepararse, abordando el material bibliográfico correspondiente al módulo y las fechas límites para su resolución.
- Reforzar los ejes temáticos claves a tener en cuenta.
- Indicar recomendaciones con respecto al caso/problema planteado en el TP.
- Realizar otras sugerencias que considere el docente para el abordaje de las actividades.
- Finalizar con un mensaje de motivación y éxitos.

#### **VIDEO [INSTRUCTIVO](https://drive.google.com/file/d/1WULvh4X0t8DhUVlotXZqZVAySP1dZWqb/view?usp=sharing) MENSAJERÍA**

#### **7. Mensaje de cierre de la materia:**

En el mensaje de finalización de cursado de la materia se espera que el docente experto ofrezca una devolución sobre el desempeño del grupo durante el recorrido académico y sobre el trabajo realizado.

Este mensaje es también una buena oportunidad para:

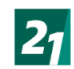

- Realizar reconocimientos por los aspectos en los cuales el grupo se destacó.
- Brindar recomendaciones pertinentes para el futuro desempeño de los estudiantes durante el resto de la carrera.
- Recordar los objetivos de la materia para evaluar el recorrido compartido.
- Rescatar contenidos de la materia que les brindarán herramientas para abordar las futuras situaciones del campo profesional a las cuales los estudiantes se enfrentarán en el futuro
- Invitación a valorar el espacio curricular y al docente por medio de la Encuesta Docente situada en el Campus.

#### **VIDEO [INSTRUCTIVO](https://drive.google.com/file/d/1WULvh4X0t8DhUVlotXZqZVAySP1dZWqb/view?usp=sharing) MENSAJERÍA**

#### **8. Orientaciones sobre otras responsabilidades del Docente Titular Experto:**

#### **a. Consultas de los alumnos: ¿Cómo responder?**

A lo largo del cursado, los estudiantes realizarán consultas al Docente Experto. En estas instancias es menester estar atento y responder en un plazo **no mayor a 24 hs hábiles**; por lo que es imprescindible que el docente ingrese diariamente a la plataforma CANVAS. Una buena práctica para abordar consultas es "ponerse en el lugar del estudiante" y preguntarse: si yo hiciera una pregunta, en qué tiempo me ayudaría recibir la respuesta de mi profesor.

Por ello, se sugiere:

- **1.** Personalizar y dirigir la respuesta al estudiante demostrando acercamiento.
- **2.** Efectuar respuestas claras y concretas.
- **3.** Realizar respuestas completas, esto es responder retomando la consulta/pregunta inicial y anclar a ésta la respuesta.
- **4.** Ofrecer ejemplos o comparaciones para orientar mejor al estudiante.
- **5.** Orientar en cuanto a qué parte de la bibliografía podría ayudar a encontrar respuestas.

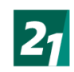

**6.** Despedirse, consultando si la respuesta ha evacuado sus dudas/consultas.

# **b. Consideraciones para la corrección de Trabajos Prácticos. Aplica para materias de tipología MIA y MIP.**

Luego de la finalización de estas instancias evaluativas, el docente tiene 5 días hábiles para corregir y brindar el feedback sobre los trabajos prácticos. Si bien el tiempo de corrección es limitado, el feedback puede realizarse en el recorrido de cursado de la materia brindando información cualitativa sobre los logros, desafíos presentados y maneras de mejorar su experiencia de aprendizaje.

En este sentido, siguiendo a Anijovich (2020) no se pondría el foco en qué hizo bien y qué hizo mal el alumno, sino qué hacer ahora, cómo avanzar y qué falta para lograr los aprendizajes deseados.

#### **Sugerencias para realizar la devolución formativa:**

- Destacar la pertinencia sobre los conceptos trabajados.
- Destacar el trabajo correctamente realizado, indicando cuáles fueron los puntos acertados y por qué.
- Indicar aspectos a corregir o mejorar en base a los objetivos planteados.
- Considerar las rúbricas con sus respectivos criterios de evaluación para fundamentar la retroalimentación, teniendo en cuenta una linealidad y coherencia interna para la argumentación.

#### **Especificaciones de entrega de TPs según tipología:**

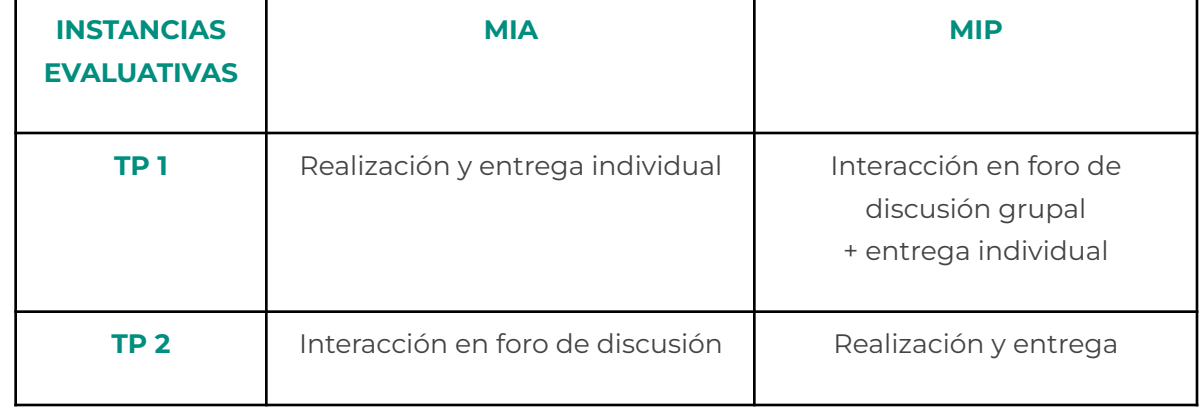

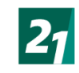

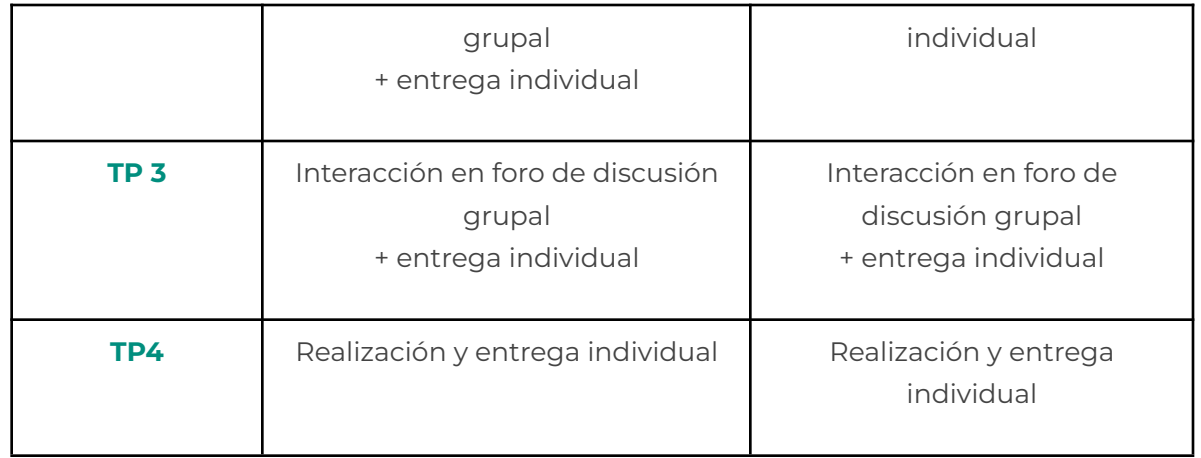

# **TUTORIAL [CORRECCIÓN](https://www.youtube.com/watch?v=8d6dHfKS__Q) CON RÚBRICA**

# **VIDEO INSTRUCTIVO LIBRETA DE [CALIFICACIONES](https://drive.google.com/file/d/1d2-JqowFR14LKfco2fuy2g3J3DpAb7gz/view?usp=sharing)**

**PROTOCOLO DE [CORRECCIÓN](https://docs.google.com/document/d/1AqA6lQa5d8kGTcuD7oPB1-I7hQT4j0OI/edit) DE TPS**